Marón Domínguez Ernesto David. Un algoritmo numérico para la calibración de los parámetros de la ecuación dispersión-convección. **Tecnología en Marcha**. Vol 14 especial.

# *UN ALGORITMO NUMÉRICO PARA LA CALIBRACIÓN DE LOS PARÁMETROS DE LA ECUACIÓN DE LA DISPERSIÓN-CONVECCIÓN*

## MSc. Lic. David Ernesto Marón Domínguez\*

*Se muestra un modelo numérico para la resolución del problema inverso en el transporte de contaminante. Se utilizó un algoritmo numérico del problema directo desarrollado a partir de la discretización de la ecuación del transporte de soluto en un medio poroso. Se emplearon elementos lineales, cuadráticos y cúbicos en el desarrollo del modelo directo. Se verifican y se comparan los algoritmos del modelo inverso con soluciones analíticas del modelo directo reportadas en la literatura.*

### 1. Introducción

El conocimiento de la hidrogeología exige cada vez más el apoyo de la simulación matemática para abordar los complejos problemas que se presentan en la modelación de los problemas de transporte de contaminante en un medio poroso. Un problema que se presenta es el llamado problema directo el cual consiste en simular o predecir el movimiento, en el tiempo y en el espacio, de una sustancia contaminante en un medio poroso conocidos los valores de todos los parámetros del medio. Otro problema es el llamado problema inverso ([5] y [6]) que consiste en determinar los valores de los parámetros desconocidos con ayuda de observaciones conocidas de las concentraciones del contaminante en algunos puntos del medio. En algunos casos se utiliza la regresión para determinar dichos parámetros ([4]). Para abordar un problema de modelación es necesario definir el modelo conceptual y el modelo matemático así como precisar las tareas a realizar como son: la validación del modelo matemático, la calibración del modelo y la verificación del modelo (Maloszewski, 1992). En este

trabajo se propone un modelo para la resolución del problema inverso en el problema del transporte de contaminante. En el modelo del problema inverso se hace uso del problema directo aplicándose un algoritmo de optimización. La función objetivo a minimizar es la suma de los cuadrados de los errores entre los valores observados y los valores calculados.

### 2. Planteamiento numérico del problema inverso

En muchos problemas de modelación ocurre que no se conocen los valores de algunos de los parámetros del medio, en cambio se conocen observaciones de concentraciones en algunos puntos del mismo. En estos casos se realiza la calibración del modelo para la determinación de esos parámetros desconocidos. En la confección del modelo inverso se utiliza un algoritmo numérico desarrollado para el problema directo y en el cual se aplicó el Método de los Elementos Finitos (M.E.F.) para la discretización en el espacio según la variante de Galerkin y el Método de las Diferencias Finitas (M.D.F.) para la discretización en el tiempo con un parámetro de peso ([10]; [7]). Se emplearon en el modelo directo elementos lineales, cuadráticos y cúbicos y se demostró a partir del criterio de Von Neumann ([9]) que la condición de estabilidad es la restricción *W* ≥ 0,5 para el parámetro de peso de la discretización en el tiempo.

En el proceso de calibración se utiliza una función objetivo la cual se define aquí como la suma de los cuadrados de los

\* Dpto. de Matemática, Facultad de Ingeniería Civil, ISPJAE, Cuba. *dmaron*@ *civil.ispjae.edu.cu* errores entre los valores observados y los valores calculados ([1]; [8]).

$$
F.O: f(P) = \sum_{k \in Tobs} \sum_{i \in Nobs} \left( C_{ik}^{obs} - C_{ik}^{cal}(P) \right)^2 \tag{1}
$$

donde *P* indica el conjunto de parámetros a calibrar, el subíndice i recorre el conjunto de nodos con observaciones de concentraciones (Nobs) y el subíndice k recorre el conjunto de tiempos con observaciones (Tobs). Existe una estrecha relación entre el modelo directo y el modelo inverso ya que en el proceso de la búsqueda del mínimo de la función objetivo (1) se hace uso del modelo directo para determinar los valores de las concentraciones calculadas. Se utilizaron los procedimientos de optimización del asistente matemático MATLAB versión 5.1 para minimizar la función objetivo.

## 3. Verificación del modelo numérico del problema inverso

Para verificar o comprobar el modelo numérico del problema inverso se utiliza la solución analítica que corresponde al caso del impulso continuo con dispersión no nula.

#### **Impulso continuo con dispersión no nula**

Este ejemplo corresponde a uno de los casos de respuesta-estímulo utilizados en los estudios de trazadores. La concentración inicial es nula,  $C(x, 0) = 0$  para todos los puntos del medio. Las condiciones de fronteras vienen dadas como valores de concentración conocidos en los extremos. Se considera un valor constante en la entrada y un valor nulo en la salida

$$
C(0,t) = Ce
$$
 para  $x = 0, t > 0$   

$$
C(+\infty, t) = 0
$$
 para  $t > 0$ 

La solución analítica para este caso se obtiene aplicando la Transformada de Laplace y viene dada por la expresión siguiente en la cual interviene la función error complementario denotada por erfc ([2]; [3])

(2)  $C(x,t) = \frac{Ce}{e}$ *Ce e ux*  $D(x,t) = \frac{Ce}{2}e^{\frac{\theta dx}{2D}} \cdot e^{2\sigma} erfc\left(\tau + \frac{\theta}{2}\right)$ *ux*  $+\frac{Ce}{2}e^{\frac{6ax}{2D}}\cdot e^{-2\sigma}$ erfc $\left(\tau-\right)$  $\lambda$  $\frac{C_e}{2}e^{\frac{\theta u x}{2D}} \cdot e^{2\sigma}$ erfc $\left(\tau + \frac{\sigma}{\tau}\right)$  $\lambda$  $e^{-2\sigma}$ erfc $\left(\tau-\frac{6}{\tau}\right)$  $\frac{Ce}{2}e^{\frac{\theta u x}{2D}} \cdot e^{-2\sigma} erfc\left(\tau - \frac{\sigma}{\tau}\right)$ τ τ

siendo  $\sigma = \frac{x\sqrt{\theta Rt}h}{2\sqrt{D}}$ ;  $h = \frac{\theta u^2}{4DRt} + \lambda$  y  $\tau = \frac{x\sqrt{\theta Rt}}{2\sqrt{R}}$  $2\sqrt{Dt}$ 4

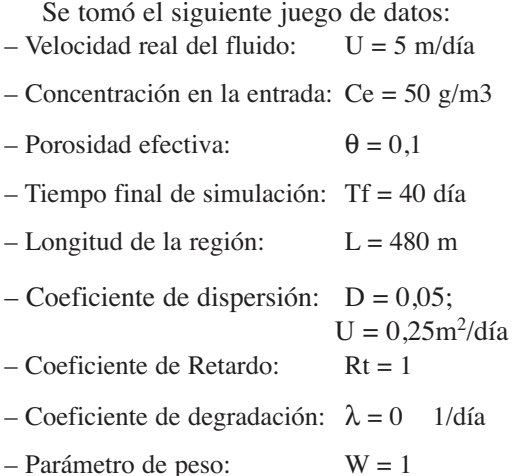

Para poder realizar las comparaciones se tomaron 2 valores de  $\Delta x$  correspondientes a NE = 24 y 48 elementos en el espacio y se tomó un valor de  $\Delta t$  correspondiente a NT=20 número de subdivisiones en el tiempo. Se seleccionaron para la calibración los parámetros: D, Rt,  $\lambda$  y W pero pudo haber sido otra la selección. En todos las casos se consideró que el parámetro de dispersión y el de retardo eran constantes en el espacio y en el tiempo. Se tomaron 5 casos de juegos de datos de estos parámetros variando los valores de ellos según se muestra a continuación:

Caso 1:  $D = 0.25$ ; Rt = 1;  $\lambda = 0$ ; W = 1

Caso 2: D = 0,25; Rt = 2;  $\lambda$  = 0; W = 1 (caso con retardo)

Caso 3: D = 0,25; Rt = 1;  $\lambda$  = 0,001; W = 1 (caso con degradación)

Caso 4: D = 0,25; Rt = 1,  $\lambda$  = 0; W = 0,8

Caso 5: D = 0,25; Rt = 2,  $\lambda$  = 0,001; W=0,8 (caso con retardo y degradación)

Se tomaron las cotas siguientes para cada parámetro a calibrar las cuales se mantuvieron constantes para los 5 casos.

 $0 \le D \le 1, 1 \le Rt \le 5, 0 \le \lambda \le 1, 0, 5 \le W \le 1$ 

En las 4 primeras columnas de las tablas siguientes se muestran los resultados de los valores de los parámetros calibrados para

los elementos lineales (LIN), para los cuadráticos (CUA) y para los cúbicos (CUB). En las restantes columnas se muestran el valor de la evaluación de la función objetivo (EvalFO) en el punto de mínimo, el Coeficiente de Regresión (CoefReg) del ajuste obtenido considerando los valores exactos como valores observados y el tiempo empleado en la calibración (Tcalib) respectivamente.

Como puede observarse en todos los casos los resultados son satisfactorios.

Todos los valores de los coeficientes calibrados se lograron reproducir con una gran exactitud. Una medida del ajuste logrado lo muestran los valores del coeficiente de Regresión y de la evaluación de la función objetivo en el punto de mínimo. En todos los casos el tiempo empleado fue pequeño. Todo lo anterior permite verificar o comprobar la validez y consistencia del modelo numérico propuesto para el problema inverso. En el Anexo 1 se muestran las gráficas de los valores de la

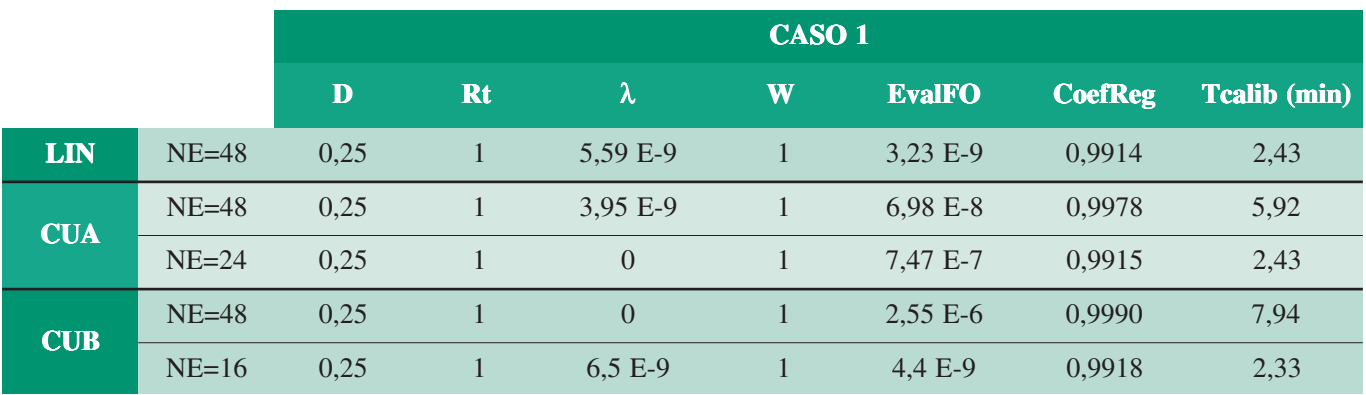

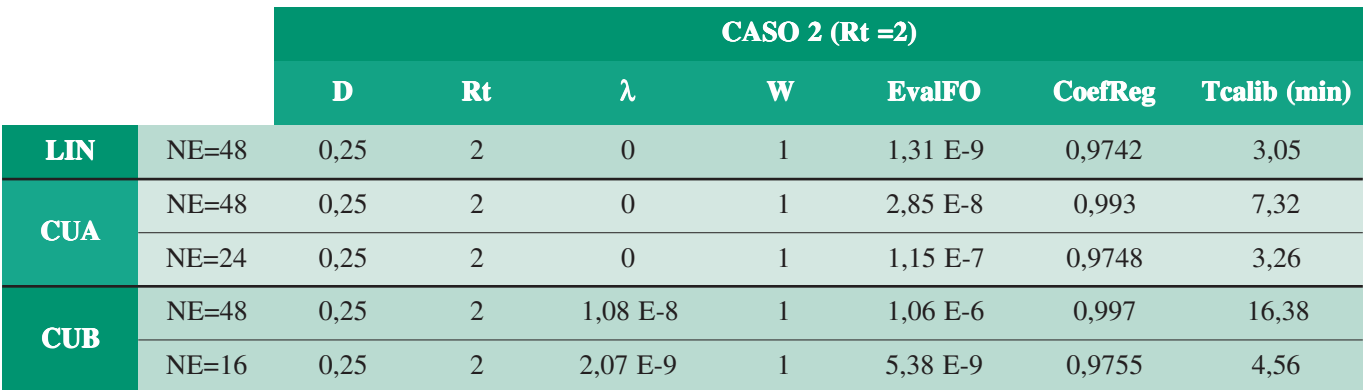

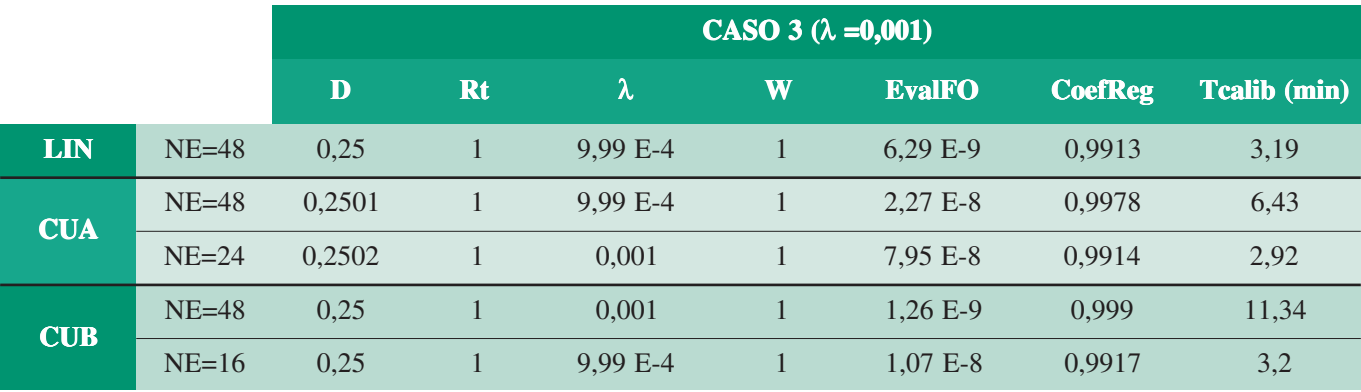

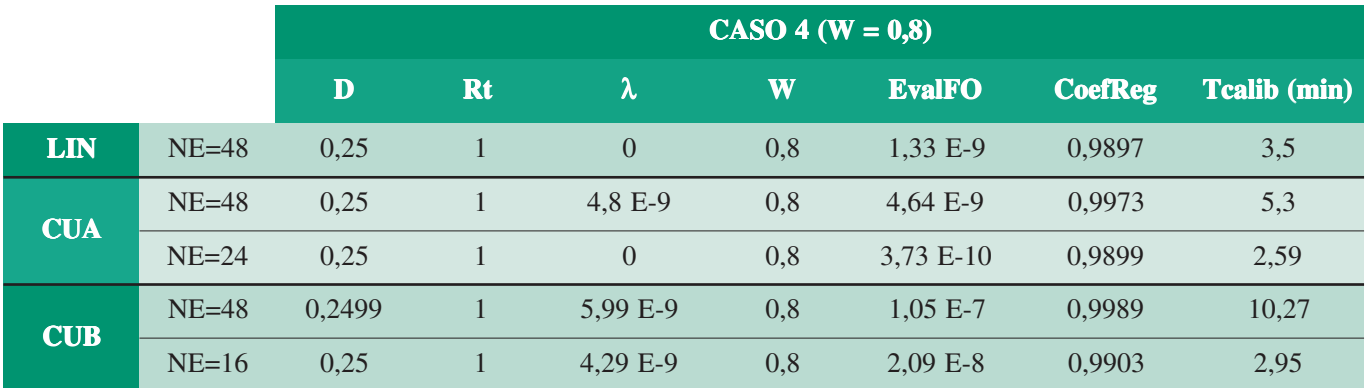

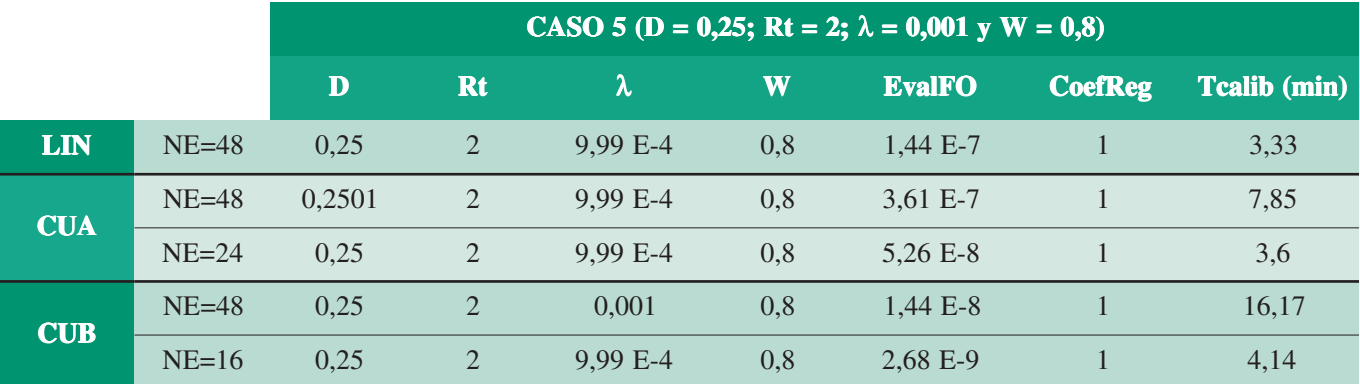

función objetivo en función del parámetro de dispersión, D, para el caso 5 y tomando elementos lineales, cuadráticos y cúbicos. En el Anexo 2 se muestran las gráficas de las concentraciones calculadas Ccal (o) y las observadas Cobs (\*) para los 3 tipos de elementos utilizados observándose la buena aproximación entre las mismas.

#### 4. Conclusiones y recomendaciones

Se confeccionó un modelo numérico del problema inverso para el caso del transporte de contaminantes en un medio poroso, utilizando elementos lineales, cuadráticos y cúbicos. El modelo inverso hace uso del esquema numérico del problema directo en el cual se emplearon elementos lineales, cuadráticos y cúbicos. Se verificó el modelo inverso con una solución analítica reportada en la literatura para diferentes casos de juegos de datos comprobándose la buena aproximación del modelo.

Se recomienda considerar los coeficientes de dispersión, D, y el de retardo, Rt, variables en el espacio y en el tiempo con el objetivo de poder modelar situaciones más complejas o reales, en la calibración de los parámetros del problema del transporte. Se recomienda utilizar el modelo inverso con ejemplos reales o con pruebas de trazadores.

#### 5. Bibliografía

- [1] Boizan, M. A. J. (1987): "*Métodos de Optimización*", ISPJAM.
- [2] Céspedes, M.A.H. (1989): "*Transformada de Laplace con aplicaciones*", Pueblo y Educación, Cuba.
- [3] Churchill, R.V. (1968): "*Operational Mathematics*", 2da Edición, La Habana.
- [4] Kelly, W.E., Mazac, O. and Mares, S. (1994): "*Dispersion parameters from the impulse response using regression*", Journal of Hydrology, 163.
- [5] Klotz, D.; Lazik, D. and Maloszewski, P. (1992) : "*Modelling of nonequilibrium pollutant behaviour in saturated porous*

*media: interpretation of column experiments*", Tracer Hydrology, A. A. Balkema,Rotterdam.

- [6] Maloszewski, P. and Zuber, A., (1992): "*On the Calibration and Validation of Mathematical Models for the Interpretation of Tracer Experiments in Groundwater*", Advances in Water Resources, 15.
- [7] Marón, D. E. (2000): "*Resolución numérica de la ecuación de la dispersión utilizando diferentes funciones de interpolación*".
- [8] Marrero, N. de Leon, (1985): "*Técnicas de Optimización aplicadas a la Ingeniería Hidráulica*", MES, ISPJAE.
- [9] Remson, I; Hornberger, G. M. and Molz, F. J,(1971): "*Numerical Methods in Subsurface Hydrology*". John Wiley & Sons.
- [10] Szymkiewicz, R., (1995): "*Method to Solve 1D Unsteady Transport and Flow Equations*". Journal of Hydraulic Engineering, Vol. 121, No. 5 , A.S.C.E.

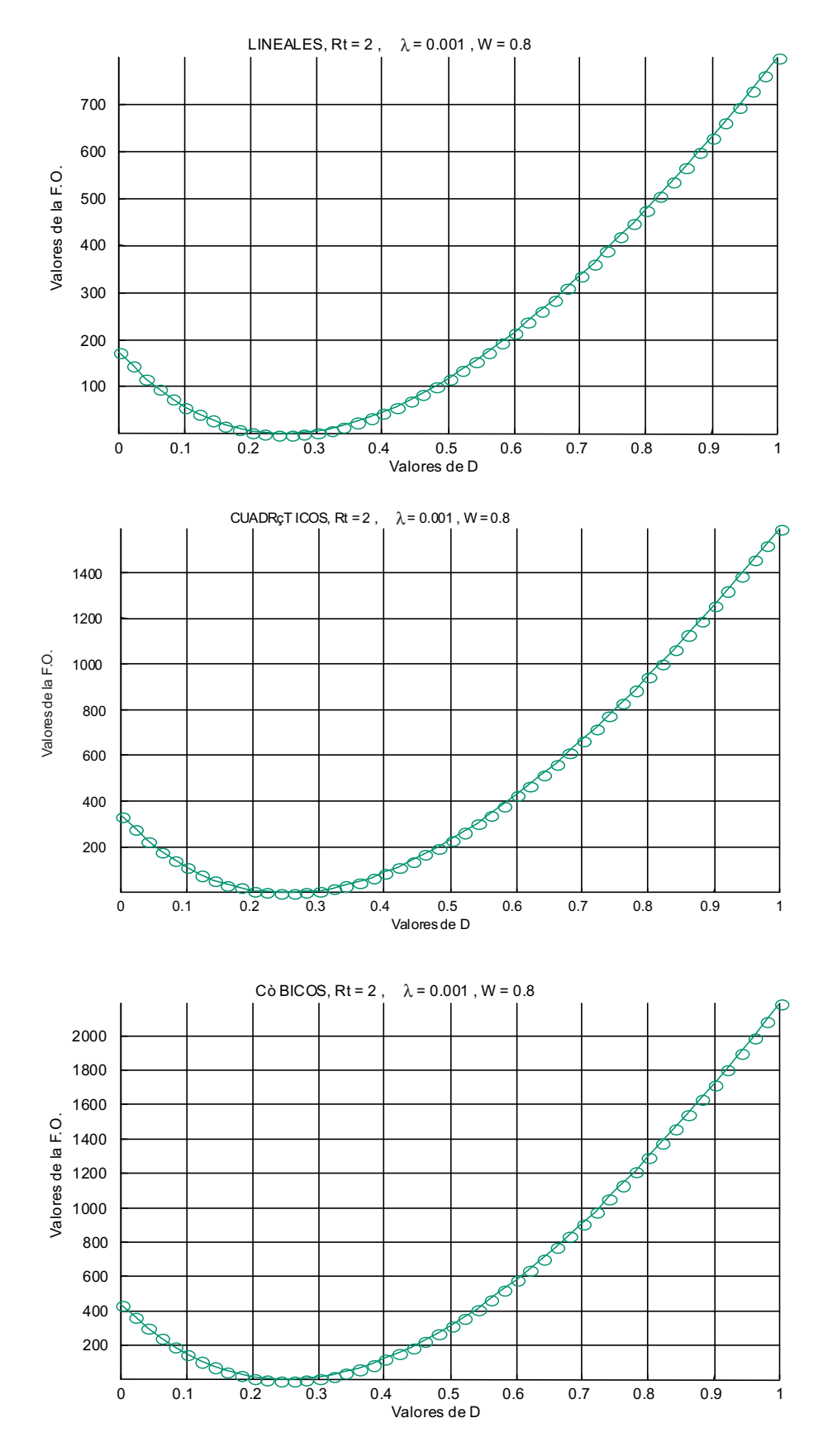

ANEXO 1. Valores de la Función Objetivo en función del coeficiente de dispersión D para los elementos lineales, *cuadráticos y cúbicos.*

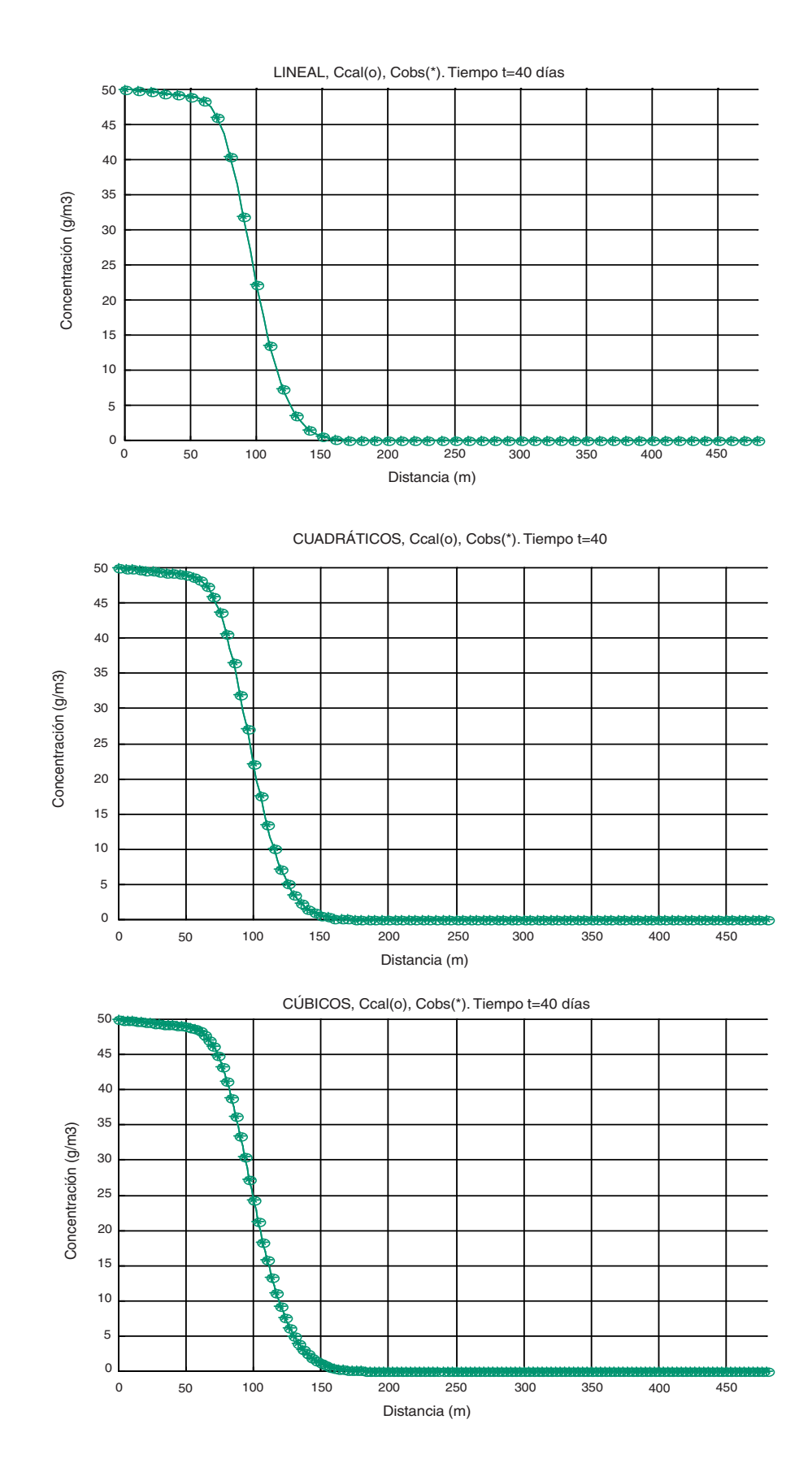

ANEXO 2. Gráfica de las concentraciones observadas Cobs(\*) y las calculadas Ccal (o) para Tf=40 días, NE=48 *elementos y para los 3 tipos de elementos.*